**Приложение ППССЗ/ППКРС по профессии 09.01.01 Наладчик аппаратного и программного обеспечения 2022-2023 уч.г.: Комплект контрольно-оценочных средств по профессиональному модулю ПМ. 01 Обслуживание аппаратного обеспечения персональных компьютеров, серверов, периферийных устройств, оборудования и компьютерной оргтехники**

#### **МИНИСТЕРСТВО ОБРАЗОВАНИЯ БЕЛГОРОДСКОЙ ОБЛАСТИ ОБЛАСТНОЕ ГОСУДАРСТВЕННОЕ АВТОНОМНОЕ ПРОФЕССИОНАЛЬНОЕ ОБРАЗОВАТЕЛЬНОЕ УЧРЕЖДЕНИЕ «АЛЕКСЕЕВСКИЙ КОЛЛЕДЖ»**

# **КОМПЛЕКТ КОНТРОЛЬНО-ОЦЕНОЧНЫХ СРЕДСТВ ПО ПРОФЕССИОНАЛЬНОМУ МОДУЛЮ**

# **ПМ. 01 Обслуживание аппаратного обеспечения персональных компьютеров, серверов, периферийных устройств, оборудования и компьютерной оргтехники**

## **программы подготовки специалистов среднего звена по профессии СПО**  09.01.01 Наладчик аппаратного и программного обеспечения

Алексеевка 2022

Комплект оценочных средств разработан на основе Федерального государственного образовательного стандарта среднего профессионального образования по специальности 09.01.01 Наладчик аппаратного и программного обеспечения и рабочей программы ПМ. 01 Обслуживание аппаратного обеспечения персональных компьютеров, серверов, периферийных устройств, оборудования и компьютерной оргтехники

#### **Разработчик:**

ОГАПОУ «Алексеевский колледж» преподаватель Е.В. Зюбан

(место работы) (занимаемая должность) (инициалы, фамилия)

#### 1. ОБЩИЕ ПОЛОЖЕНИЯ

Контрольно-оценочные средства (далее – КОС) по профессиональному модулю 01 Обслуживание аппаратного обеспечения персональных компьютеров, серверов, периферийных устройств, оборудования и компьютерной оргтехники является частью программы подготовки специалистов среднего звена по профессии 09.01.01 Наладчик аппаратного и программного обеспечения и предназначен для оценки результатов освоения профессионального модуля. Результатом освоения профессионального модуля является готовность обучающегося выполнению леятельности - Об- $\mathbf{K}$ вила служивание аппаратного обеспечения персональных компьютеров, серверов, периферийных устройств, оборудования и компьютерной оргтехники и составляющих его профессиональных компетенций, а также общие компетенции, формирующиеся в процессе освоения ППКРС в целом.

Форма промежуточной аттестации по ПМ - экзамен по модулю.

Итогом экзамена является однозначное решение: «вид профессиональной деятельности освоен/не освоен».

Условием допуска к экзамену по модулю является успешное освоение обучающимися всех элементов программы профессионального модуля: программы МДК 01.01 Аппаратное обеспечение персональных компьютеров и серверов.

#### Формы промежуточной аттестации по профессиональному модулю

Таблица 1.

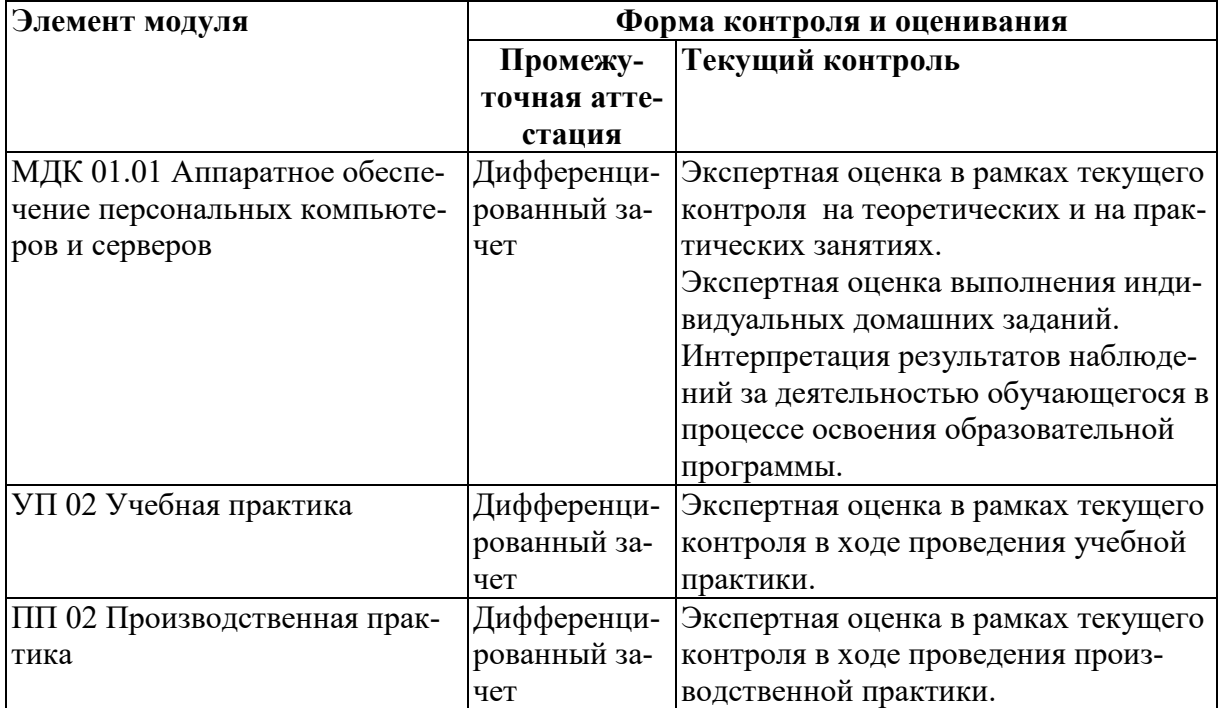

# **2. РЕЗУЛЬТАТЫ ОСВОЕНИЯ ПРОФЕССИОНАЛЬНОГО МОДУЛЯ, ПОДЛЕЖАЩИЕ ПРОВЕРКЕ**

#### **2.1. Профессиональные и общие компетенции**

Целью диференцированного зачёта по модулю является комплексная проверка готовности к овладению обучающимися видом деятельности и сформированности у них основных профессиональных и общих компетенций по запланированным показателям оценки результата.

Результатом освоения профессионального модуля является овладение обучающимися видом деятельности - Обслуживание аппаратного обеспечения персональных компьютеров, серве-ров, периферийных устройств, оборудования и компьютерной оргтехники, в том числе общими компетенции (ОК) и профессиональными компетенциями (ПК):

Таблица 2.

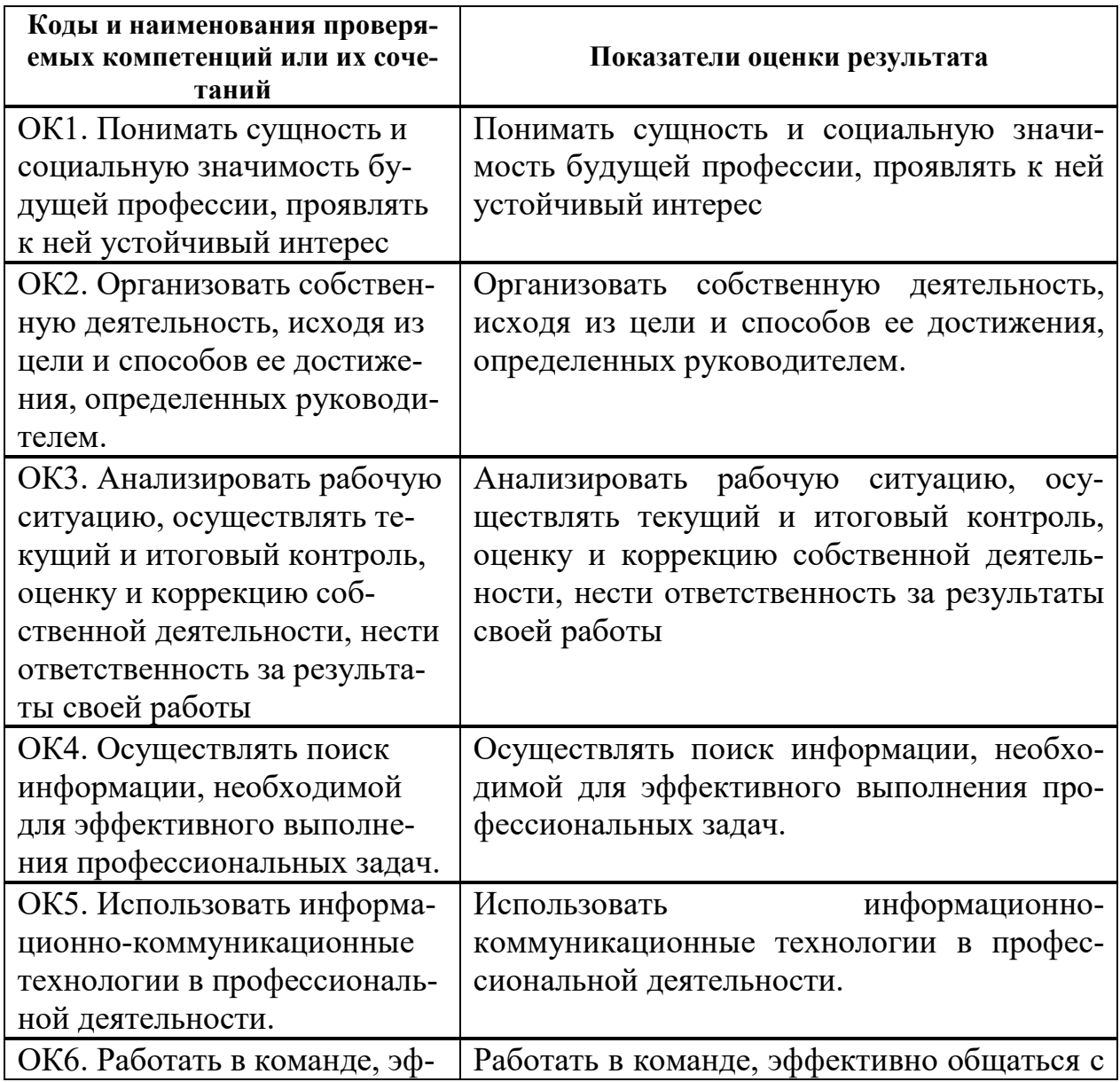

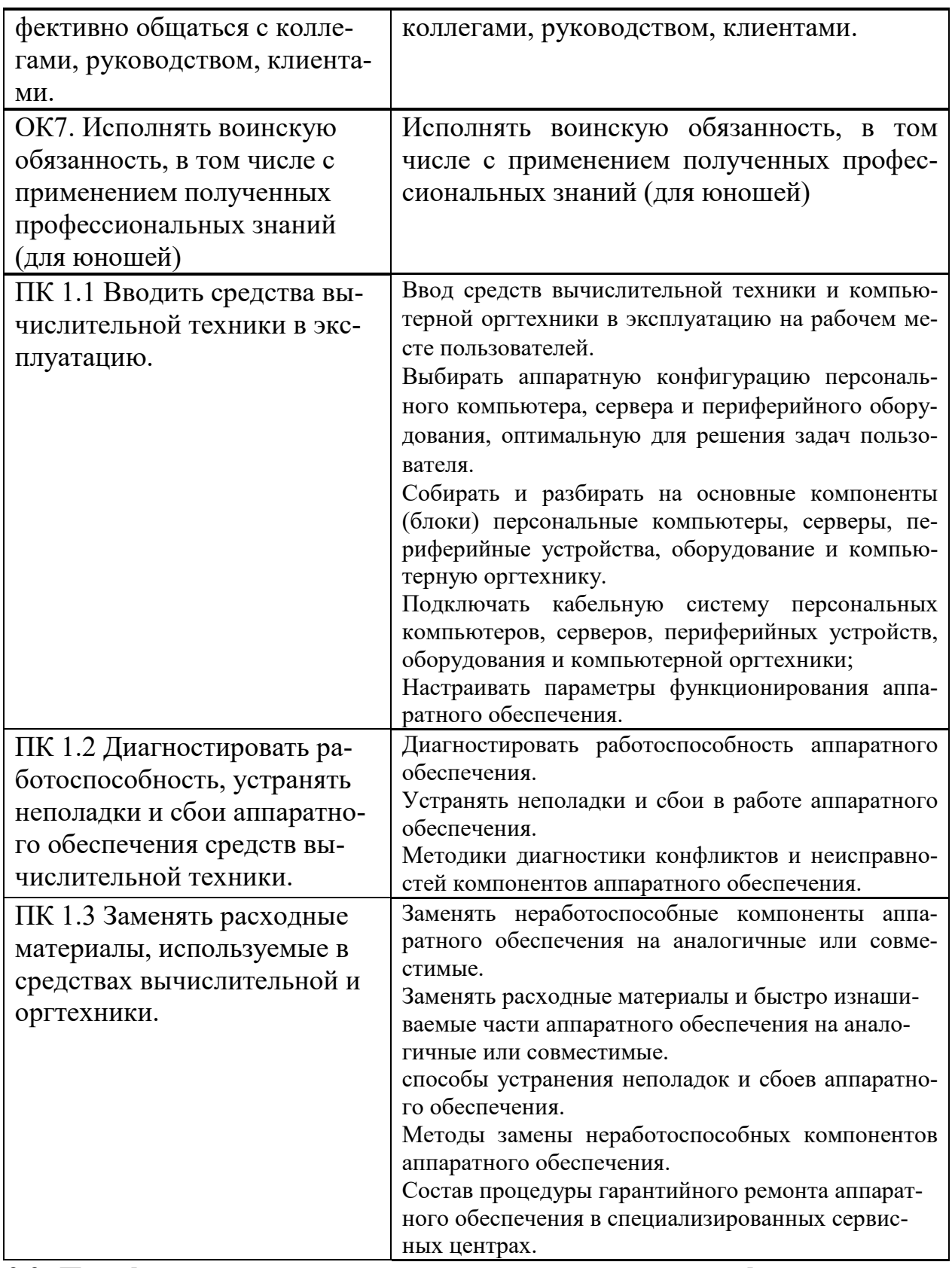

# **2.2. Портфолио как контрольно-оценочное средство профессионального модуля**

Портфолио обучающихся ОГАПОУ «Алексеевский колледж» - это комплекс документов (грамоты, дипломы, сертификаты, копии приказов, фотодокументы и т.д.), отзывов и продуктов различных видов деятельности: как учебной (диагностические работы, научно-исследовательские и проектные работы, рефераты, результаты самостоятельной работы и т.д.), так и внеурочной (творческие работы, презентации, фото и видеоматериалы).

Портфолио может содержать материал из внешних источников (отзывы или грамоты, выписки из приказов с практики, с военных сборов и т.д.), дающий дополнительную оценку освоения общих и профессиональных компетенций.

Портфолио является контрольно-оценочным средством профессионального модуля (ПМ) и позволяет оценить сформированность общих и профессиональных компетенций.

Портфолио создается в течение всего обучения в колледже. Портфолио в дальнейшем может служить основой для составления резюме выпускника при поиске работы, при продолжении образования и др.

Цель Портфолио: отслеживание и оценивание формирования общих и профессиональных компетенций в рамках освоения программы подготовки квалифицированных рабочих, служащих по профессии среднего профессионального образования (ППКРС СПО).

Задачи Портфолио: отслеживание персональных достижений обучающихся в соответствии с поэтапными требованиями ППКРС СПО; оценивание сформированности общих компетенций ППКРС СПО; оценивание сформированности профессиональных компетенций ППКРС СПО; оценивание освоения видов профессиональной деятельности в соответствии с ФГОС СПО специальности; формирование и совершенствование учебной мотивации, мотивации достижений и мотивации на профессиональную деятельность.

Функции Портфолио: - функция предъявления, фиксации и накопления документально подтвержденных персональных достижений в процессе освоения ОПОП; - функция оценивания сформированности общих и профессиональных компетенций; - функция экспертной оценки освоения видов профессиональной деятельности; - функция формирования личной ответственности за результаты учебно- профессиональной деятельности, профессионально-личностного самосовершенствования, мотивации и интереса.

Участниками работы над портфолио являются студенты, преподаватели, кураторы. Одним из основных условий составления портфолио является установка тесного сотрудничества между всеми участниками и четкое распределение обязанностей между ними.

Обязанности студента: оформляет Портфолио в соответствии с принятой в ОГАПОУ «Алексеевский колледж» структурой; систематически самостоятельно пополняет соответствующие разделы материалами, отражающими успехи и достижения в учебной, производственной и внеучебной деятельности; отвечает за достоверность представленных материалов; при необходимости обращается за помощью к куратору.

Обязанности куратора: направляет всю работу студента по ведению портфолио, консультирует, помогает, дает советы, объясняет правила ведения и заполнения портфолио; совместно со студентами отслеживает и оценивает динамику их индивидуального развития и профессионального роста,

поддерживает их образовательную, профессиональную, творческую активность и самостоятельность; выполняет роль посредника между студентом, преподавателями, обеспечивает их постоянное сотрудничество и взаимодействие; осуществляет контроль за заполнением соответствующих разделов Портфолио; помогает сделать электронные копии приказов, распоряжений и т.д. администрации колледжа и внешних организаций.

Обязанности преподавателей: преподаватели проводят экспертизу и оценку представленных работ по дисциплине, междисциплинарному курсу, профессиональному модулю и дают рекомендацию о размещении работы в портфолио (допускается размещение работ, выполненных на оценку не ниже «хорошо»), оформляют сертификат установленного образца; преподаватели/сотрудники администрации, являющиеся организаторами проведения различных мероприятий в колледже оформляют сертификат установленного образца на участие студента в тех или иных мероприятиях; оформляют заявку на имя заведующего отделением для поощрения студентов за участие в учебной и внеучебной работе: грамоты, дипломы, отзывы, благодарности.

 Обязанности администрации: заведующий отделением, руководитель практики, заместители директора по учебной работе, учебно-методической работе, учебно- производственной работе, воспитательной работе, методист осуществляют общий контроль за деятельностью педагогического коллектива по реализации технологии портфолио и оказывают необходимую помощь кураторам в организации сбора документов соответствующих разделов портфолио; собеседование с лицами, поступающими в колледж; по итогам учебного года организует награждение Почетными грамотами лучших студентов в номинациях: за успехи в учебе, за активное участие в общественной работе, за активное участие в культурно-массовой работе, за активное участие в военно-патриотической работе, за активное участие в волонтерском движении и т.д.

Ведение портфолио осуществляется самим студентом в печатном (папка-накопитель с файлами) и электронном виде. Каждый отдельный материал, включенный в портфолио за время обучения в образовательном учреждении, датируется.

Структура портфолио:

1) Титульный лист.

2) Раздел «Официальные документы».

3) Достижения в освоении образовательной программы и программ дополнительного образования. В этом разделе помещаются все имеющиеся у студента сертифицированные документы, подтверждающие его индивидуальные достижения: копии документов (свидетельств), подтверждающих обучение по основной образовательной программе и программам дополнительного образования; информация о наградах, грамотах, благодарственных письмах; копии документов (свидетельств), подтверждающих его участие в различных конкурсах (соревнованиях и т.д.); другие документы по усмотрению автора.

4) Раздел «Итоги прохождения производственной практики» формиру-

ется по мере прохождения студентом производственной практики по профессиональным модулям, предусмотренным ППССЗ по специальностям. Формирование данного раздела является обязательным требованием для каждого студента. Раздел включает в следующие материалы: характеристики с места прохождения практики, заверенная подписью общего руководителя производственной практики и печатью учреждения; отзывы, благодарности от руководителей практик, руководства организаций, где студент проходил производственную практику; аттестационные листы.

5) Раздел «Достижения в НИРС и УИРС» формируется в период всего обучения студента в колледже. В данном разделе допускается представление копий документов. Радел включает следующие материалы: исследовательские работы и рефераты; отзывы на курсовые работы и проекты (возможно в электронном виде); ксерокопии статей или печатные издания со статьями студента; тезисы докладов на конференциях, семинарах и т.д.; все имеющиеся у студента сертифицированные документы, подтверждающие индивидуальные достижения в различных видах деятельности: дипломы об участии в предметных олимпиадах и конкурсах профессионального мастерства, научно-практических конференциях различного уровня, грамоты за участие в конкурсах, сертификаты прохождения курсов дополнительного образования и т.д.

6) Раздел «Дополнительные личные достижения» формируется в период всего обучения студента в колледже. В данный раздел включаются работы и сертифицированные документы, подтверждающие индивидуальные достижения в области искусства, творчества, волонтерства, спорта или официальные документы, подтверждающие участие, достижения во внеучебной деятельности.

При оформлении портфолио необходимо соблюдать следующие требования: оформлять в печатном виде отдельными листами формата А4 (в пределах одного бланка или листа, таблицы); предоставлять достоверную информацию; располагать материалы в папке Портфолио в соответствии с принятой в ОГАПОУ «Алексеевский колледж» структурой портфолио. Студент самостоятельно оформляет Разделы. Преподаватель и куратор периодически контролируют и проверяют достоверность информации. Ответственность за сохранность подлинных документов и материалов несет лично студент. На экзамен (квалификационный) по профессиональному модулю студент обязан предоставить подлинные подтверждения своих профессиональных достижений.

# **3. ОСВОЕНИЕ ЗНАНИЙ, УМЕНИЙ, ПРАКТИЧЕСКОГО ОПЫТА**

**3.1. Комплект материалов для оценки сформированности знаний, умений, практического опыта по МДК 01.01 Аппаратное обеспечение персональных компьютеров и серверов** 

Комплект оценочных средств предназначен для оценки результатов освоения МДК 01.01 Аппаратное обеспечение персональных компьютеров и серверов (ПФР) в рамках текущей и промежуточной аттестации.

Форма промежуточной аттестации - диференцированный ачёт.

 $\mathcal{C}$ овладения указанным целью видом деятельности  $\overline{M}$ соответствующими профессиональными компетенциями обучающийся в ходе освоения МДК должен:

## уметь:

У1 выбирать аппаратную конфигурацию персонального компьютера, сервера и периферийного оборудования, оптимальную для решения задач пользователя:

У2 собирать и разбирать на основные компоненты (блоки) персональные компьютеры, серверы, периферийные устройства, оборудование и компьютерную оргтехнику;

УЗ подключать кабельную систему персональных компьютеров, серверов, периферийных устройств, оборудования и компьютерной оргтехники;

У4 настраивать параметры функционирования аппаратного обеспечения;

У5 диагностировать работоспособность аппаратного обеспечения;

Уб устранять неполадки и сбои в работе аппаратного обеспечения;

У7 заменять неработоспособные компоненты аппаратного обеспечения на аналогичные или совместимые;

У8 заменять расходные материалы и быстро изнашиваемые части аппаратного обеспечения на аналогичные или совместимые;

У9 направлять аппаратное обеспечение на ремонт в специализированные сервисные центры;

У10 вести отчетную и техническую документацию.

# знать:

31 классификацию видов и архитектуру персональных компьютеров и сервеpo<sub>B</sub>:

32 устройство персонального компьютера и серверов, их основные блоки, функции и технические характеристики;

33 назначение разделов и основные установки BIOS персонального компьютера и серверов;

34 виды и назначение периферийных устройств, их устройство и принцип действия, интерфейсы подключения и правила эксплуатации;

35 нормативные документы по установке, эксплуатации и охране труда при работе с персональным компьютером, серверами, периферийным оборудованием и компьютерной оргтехникой;

З6 методики диагностики конфликтов и неисправностей компонентов аппаратного обеспечения:

37 способы устранения неполадок и сбоев аппаратного обеспечения;

38 методы замены неработоспособных компонентов аппаратного обеспечения:

39 состав процедуры гарантийного ремонта аппаратного обеспечения в спе-

циализированных сервисных центрах.

## **Критерии оценки результатов освоения МДК 01.01. Аппаратное обеспечение персональных компьютеров и серверов:**

- оценка «отлично» выставляется, если студент свободно владеет теоретическим материалом, на все вопросы дает правильные и обоснованные ответы, убедительно защищает свою точку зрения, полно и правильно выполнил практическое задание, хорошо владеет юридической терминологией, полно отвечает на дополнительные вопросы.

- оценка «хорошо» выставляется, если студент твердо владеет теоретическим материалом, может применять его самостоятельно или по указанию преподавателя, на большинство вопросов даны правильные ответы, студент защищает свою точку зрения достаточно обоснованно, правильно выполнил практическое задание, хорошо знает основной материал, но допускает неточности в терминологии и в ответе на дополнительные вопросы.

- оценка «удовлетворительно» выставляется, если студент имеет только основы правовых знаний, может применять их по указанию преподавателя, на некоторые вопросы даны правильные ответы, выполнил практическое задание с допущением неточностей, затрудняется отвечать на дополнительные и уточняющие вопросы.

- оценка «неудовлетворительно» выставляется, если студент имеет неполные знания основного материала, допускает грубые ошибки при ответе, отвечает на дополнительные вопросы не полно, допустил грубые фактические ошибки при выполнении практического задания, не дает ответа на поставленные вопросы, не может отстоять свою точку зрения.

# **3. 2. Типовые задания для оценки освоения МДК 01.01. Аппаратное обеспечение персональных компьютеров и серверов Практические задания (ПЗ)**

ПЗ№1 Выполнить практическое задание. Проведите замену жесткого диска в персональном компьютере. Оформите документально последовательность своих действий.

ПЗ№2 Выполнить практическое задание. Проведите замену оперативной памяти в персональном компьютере. Оформите документально последовательность своих действий.

ПЗ№3 Выполнить практическое задание. Проведите замену блока питания в персональном компьютере. Оформите документально последовательность своих действий.

ПЗ№4 Выполнить практическое задание. Проведите замену системы охлаждения процессора в персональном компьютере. Оформите документально последовательность своих действий.

ПЗ№5 Выполнить практическое задание. Проведите замену жесткого диска в персональном компьютере. Оформите документально последовательность своих действий.

ПЗ№6 Выполнить практическое задание. Проведите замену оптического привода в персональном компьютере. Оформите документально последовательность своих действий.

ПЗ№7 Выполнить практическое задание. Проведите замену оперативной памяти в персональном компьютере. Оформите документально последовательность своих действий.

ПЗ№8 Выполнить практическое задание. Проведите замену устройств ввода персонального компьютера. Оформите документально последовательность своих действий.

ПЗ№9 Выполнить практическое задание. Проведите замену корпуса персонального компьютера. Оформите документально последовательность своих действий.

ПЗ№10 Выполнить практическое задание. Проведите замену видеоадаптера компьютера. Оформите документально последовательность своих действий.

ПЗ №11 Выполнить практическое задание. Проведите замену центрального процессора компьютера. Оформите документально последовательность своих действий.

ПЗ№12 Выполнить практическое задание. Проведите замену оперативной памяти компьютера. Оформите документально последовательность своих действий.

ПЗ№13 Выполнить практическое задание. Проведите замену жесткого диска персонального компьютера. Оформите документально последовательность своих действий.

ПЗ№14 Выполнить практическое задание. Проведите замену монитора персонального компьютера. Оформите документально последовательность своих действий.

ПЗ№15 Выполнить практическое задание. Проведите замену видеоадаптера персонального компьютера. Оформите документально последовательность своих действий.

ПЗ№16 Выполнить практическое задание. Проведите замену оптического привода в персональном компьютере. Оформите документально последовательность своих действий.

ПЗ№17 Выполнить практическое задание. Проведите замену системной платы персонального компьютера. Оформите документально последовательность своих действий.

ПЗ№18 Выполнить практическое задание. Проведите замену оперативной памяти в персональном компьютере. Оформите документально последовательность своих действий.

ПЗ№19 Выполнить практическое задание. Проведите замену жесткого диска в персональном компьютере. Оформите документально последовательность своих действий.

ПЗ№20 Выполнить практическое задание. Проведите замену корпуса в персональном компьютере. Оформите документально последовательность своих действий.

ПЗ№21 Выполнить практическое задание. Проведите замену жесткого диска в персональном компьютере. Оформите документально последовательность своих лействий.

ПЗ№22 Выполнить практическое задание. Проведите замену монитора персонального компьютера. Оформите документально последовательность своих лействий.

ПЗ№23 Выполнить практическое задание. Проведите замену системы охлаждения процессора персонального компьютера. Оформите документально последовательность своих действий.

ПЗ№24 Выполнить практическое задание. Проведите замену центрального процессора персонального компьютера. Оформите документально последовательность своих лействий.

# Тестовые залания

T3 No1

А) Многопроводная шина информационного обмена внутри материнской платы называется...

магистралью

адаптером

портом

линией связи

Б) Причины/симптомы неисправности, называемой «утечкой памяти».

появляется сообщение об общей ошибке оперативной памяти («general RAM error») с указанием адресов

при работе в операционной системе Windows иногда возникают ошибки «fatal exception»

после выхода из программы память, занимаемая ею, не возвращается в распоряжение операционной системы

В) Устройствами внешней памяти являются...

накопители на гибких магнитных дисках (дискеты)

O<sub>3</sub>y

**SSD** 

накопители на жестких магнитных дисках

Flash накопители

Г) Для ввода текстовой информации в компьютер служит...

клавиатура

плоттер

монитор

**МЫШЬ** 

лжойстик

трэкбол

Д) Встроенный гальванический источник питания ПЭВМ используется...

в системной плате

в накопителях жестких дисков

в блоке питания

в видеоадаптере

в клавиатуре

Е) Тесты для периодической проверки работоспособности средств ВТ и обнаружения неисправностей в процессе эксплуатации.

наладочные

диагностические

проверочные

Ж) Отрыв конденсаторов или резисторов на системной плате относится к типу ... неисправностей.

аппаратный

программно-аппаратный

программный

3) Маркировка на компакт-диске CD-R (DVD-R) означает...

диск для однократной записи

диск только для считывания

диск для многократной записи

И) Оперативное запоминающее устройство представляет собой...

статическую плату

регистровую память

динамическую память

К) Кулер используется как...

радиатор

вентилятор

радиатор с вентилятором

устройство охлаждения

Л) Печатная лента используется...

в лазерном принтере

в струйном принтере

в матричном принтере

в плоттере

в 3D -принтере

М) При отключении питания ПЭВМ информация стирается...

на ленте стримера

из головы студента

на жестком диске

в оперативной памяти

в CMOS-памяти

**BIOS** 

из смартфона

Н) Для ввода графической информации в компьютер используется...

принтер

дигитайзер

сканер

клавиатура

О) Во время выполнения прикладная программа хранится...

в видеопамяти

на жестком лиске

в оперативной памяти

в процессоре

в сети

П) Вжигание тонера в бумагу - это принцип печати...

струйного принтера

матричного принтера

лазерного принтера

3D-принтера

Р) Часть информатики, связанной с разработкой алгоритмов и изучением методов и приемов их построения называют

Hardware

Brainware

Software

С) Причина, по которой окно запущенной прикладной программы кажется «зашифрованным»...

ошибки операционной системы

неисправность монитора

ошибка в видеодрайвере

Т) Устройство, обеспечивающее наиболее полную защиту от перебоев в сети электропитания...

источник бесперебойного питания

сетевой фильтр

линейный стабилизатор

У) Устройство, для которого основной характеристикой является значение  $d$ pi...

модем

оптический диск

стример

сканер

МЫШЬ

Ф) Неисправности, возникающие при длительном перегреве жесткого диска. разрушение служебной информации

логические неисправности

физическое повреждение диска

неисправности электроники диска

Х) Требование, которое не относится к основным требованиям для сервера.

производительность

належность

управляемость

наличие дружественного пользовательского интерфейса

Ц) Печать распылением краски соплом применяется в... струйном принтере матричном принтере лазерном принтере в 3D принтере Ч) Тип принтеров, в которых не может возникать неисправность печатающих головок. матричный струйный лазерный Ш) Диски CD, DVD и BD различаются... качеством чтения методом записи объемом хранимой информации

# **Контрольные вопросы (КВ)**

КВ№1 Основные понятия, разновидности и характеристики персональных компьютеров и серверов.

КВ№2 Системная плата, функции и структура.

КВ№3 Центральный процессор: виды, устройство и назначение

КВ№4 ОЗУ: виды, устройство и назначение.

КВ№5 Общий вид персональных компьютеров. Виды корпусов системного блока.

КВ№6 Устройства ввода информации.

КВ№7 Технические средства систем дистанционной передачи информации

КВ№8 Принцип организации системы автоматического контроля

КВ№9 Виды контроля.

КВ№10 Понятие о диагностике состояния аппаратуры и устройств, ее назначение и периодичность.

КВ№11 Тестирование аппаратных средств персональных компьютеров.

КВ№12 Разновидности и формы проявления отказов в работе оборудования и аппаратуры.

КВ№13 Причины и виды неисправности системной платы ПК.

КВ№14 Причины и виды неисправности жесткого диска.

КВ№15 Гарантийный ремонт и его сроки.

КВ№16 Оформление гарантийного ремонта.

КВ№17 Монитор, назначение и виды.

КВ№18 Назначение, устройство и принцип работы лазерного принтера.

КВ№19 Назначение, устройство и принцип работы сканера.

КВ№20 Внешняя память персонального компьютера.

КВ№21 Акустическая система, мультимедиа.

КВ№22 Корпус ПК, форм-фактор, назначение и виды.

КВ№23 Устройства хранения информации, характеристики и виды.

КВ№24 Основные компоненты ПК. Состав системного блока.

КВ№25 Процессор. Основные функции и характеристики.

КВ№26 Блок питания, основные характеристики. Характерные неисправности.

КВ№27 Материнская плата. Разъемы и компоненты материнской платы.

КВ№28 Оперативная память. Функции оперативной памяти. Основные типы.

КВ№29 Основные неисправностей ПК и способы их устранения.

КВ№30 Жесткий диск. Конструкция. Основные характеристики.

КВ№31 Перечень основных неисправностей материнской платы.

КВ№32 Видеокарта. Основные характеристики. Разъемы подключения.

КВ№33 Замена материнской платы. Описать последовательность действий.

КВ№34 Звуковая карта. Основные параметры и функции.

КВ№35 Сетевая карта. Основные типы. Беспроводные сети. Неисправности.

КВ№36 Монитор. Основные параметры. Конструкция ЖК мониторов.

КВ№37 Клавиатура и мышь. Классификация мышей. Основные неисправности.

КВ№38 Замена блока питания. Подбор блока питания по потребляемой мощности.

КВ№39 Принтер. Основные типы и характеристики. Принцип работы лазерного принтера.

КВ№40 Перечень возможных неисправностей видеокарты и способы их устранения.

КВ№41 Аппаратные, программные и аппаратно-программные конфликты.

КВ№42 Перечень возможных неисправностей жесткого диска.

КВ№43 Принтер. Основные типы и характеристики. Принцип работы струйного принтера.

КВ№44 Перечень возможных неисправностей ЖК монитора и способы их устранения.

КВ№45 BIOS. Функции BIOS. Настройка основных параметров BIOS.

КВ№46 Классификация мобильных компьютеров. Архитектура и конструктивное исполнение ноутбуков.

КВ№47 Система охлаждения. Классификация систем охлаждения. Характеристики вентиляторов.

КВ№48 Классификация серверов. Основные технические характеристики серверов. Системные требования к серверам.